# **1. Алгоритм решения линейных уравнений**

- 1. Привести к стандартному вид $\hat{y}x + b = 0$
- 2. Слагаемые с переменной оставить в левой части, без переменной перенести в правую часть уравнения, изменив знак на противоположный $x = -e$
- 3. Разделить обе части уравнения на коэффициент при переменной $x = -e$ :*a*  $x = -1$

 $\overline{a}$ 

- 4. Найти значение переменной
- 5. Записать ответ.

## Примеры

 $1)6x + 12 = 0$  $6x = -12$  $x = -12:6$  $x=-2$  $Omega: -2$  $2)8-4x=-8$  $-4x = -8 - 8$  $-4x = -16$  $x = -16: (-4)$  $x=4$  $Omega:4$ 

### **Алгоритм решения квадратных уравнений**

1. Привести к стандартному вид $y^2 + 6x + c = 0$ 2. Найти дискриминант по формуле $I = e^2 - 4ac$ EслиД > 0, то \_уравнение \_имеет \_2корня: $x = \frac{-e \pm \sqrt{A}}{2a}$ EслиД = 0, то \_уравнение \_имеет \_один \_корень: $x = \frac{-b}{2a}$ ЕслиД < 0, то уравнение корней не имеет 3. Записать ответ.

#### **Алгоритм решения линейных**

**неравенств** 1. Привести к стандартному видуе

Или  $ax+b < 0$ 

 2. Слагаемые с переменной оставить в левой части, без переменной перенести в правую часть уравнения, изменив знак на противопольжный:

 $ax < -\epsilon$ 

3. Разделить обе части уравнения на коэффициент при переменной: :*а*

 $ax < -\epsilon$ <sup>: *a*</sup>

4. Записать ответ в виде интервала.

*При делении на отрицательное число- знак неравенства меняется на противоположный* 

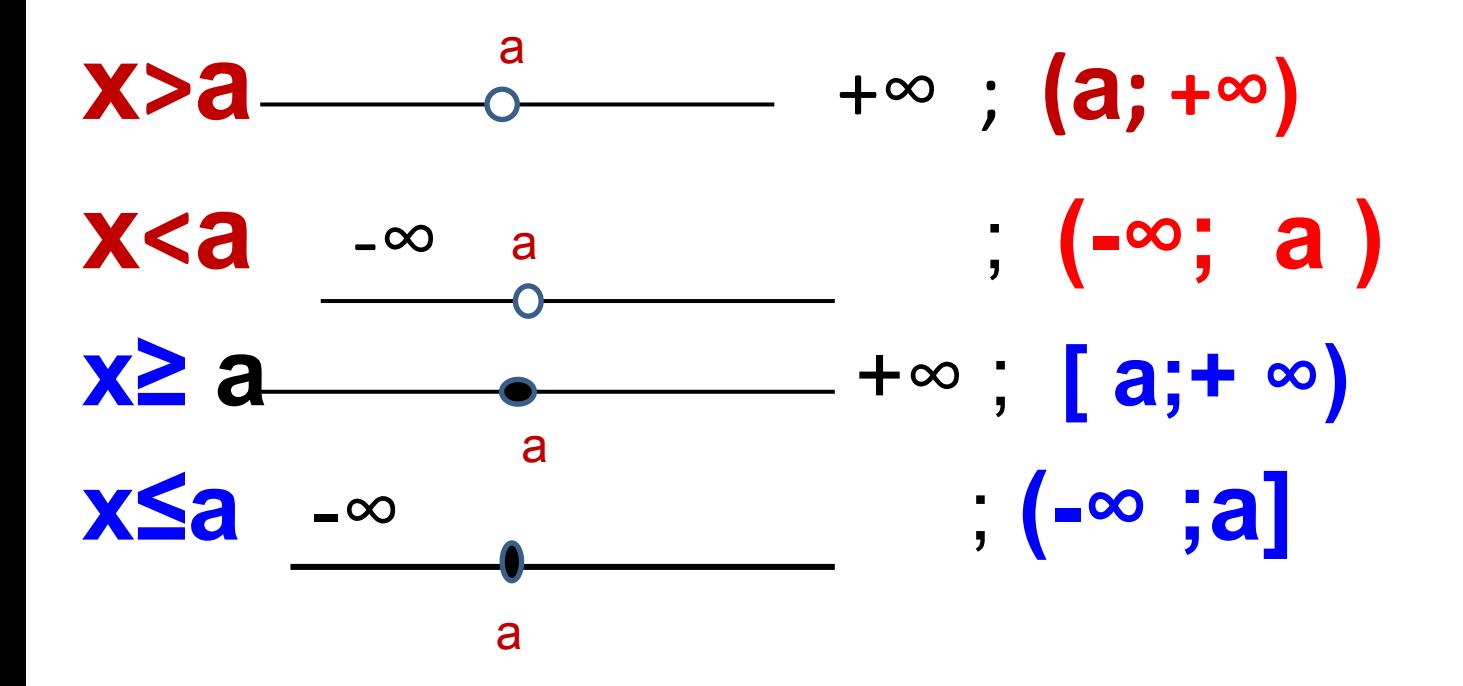

## Примеры

 $1)3x - 2 > 13$  $3x > 13 + 2$  $3x > 15$  $x > 5$  $Omega:(5:+\infty)$  $2)35 - 2x \le 1$  $-2x \le 1-35$  $-2x \le -34$  : (-2) Знак неравенства изменится \_ на \_ противоположный  $x \geq 17$  $Omega: [17; +\infty)$ 

# **Алгоритм решения квадратных**

#### **неравенств**

- 1. Привести к стандартному виду:  $ax^2 + bx + c > 0$
- 2. Приравнять к нулю левую частих<sup>2</sup> +  $bx + c < 0$ <br>2. Приравнять к нулю левую частих<sup>2</sup> +  $\alpha x + c = 0$
- 3. Найти корни, получившегося уравнения.
- 4. Отметить корни на числовой прямой, разбив ее на интервалы.
- 5. Определить знак функции в каждом интервале (если коэффициент *а>0*, то в последнем интервале  $3HAK \left( x+y \right)$

6. Выбрать интервал в соответствии со знаком неравенства.

**Знак > или ≥ - интервал со знаком «+» Знак < или ≤ - интервал со знаком «-»**

#### Примеры

 $1)x^2 + 2x - 24 > 0$  $x^2 + 2x - 24 = 0$  $+$   $\overline{C}$  $x_1 = 4; x_2 = -6$ *Omsem* :  $(-\infty; -6)u(4; +\infty)$ 

 $x^2 - x - 12 \le 0$  $x^2 - x - 12 = 0$  $x_1 = 4$  $+$   $-3$   $-$  4  $x_2 = -3$  $+$ *Omeem* :  $[-3;4]$ 

3)  $\frac{2x+3}{5-2x} < 0$  \_ Перейдем \_ к

равносильному неравенству:

 $(2x+3)(5-2x) < 0$  $2x+3=0$ ;  $5-2x=0$  $x = -1,5$   $x = 2,5$   $\frac{1.5 + 2.5}{0}$ 

 $Omega: (-\infty;-1,5)u(2,5;+\infty)$